## *Librería Bonilla y Asociados*

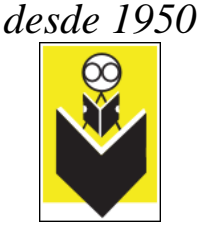

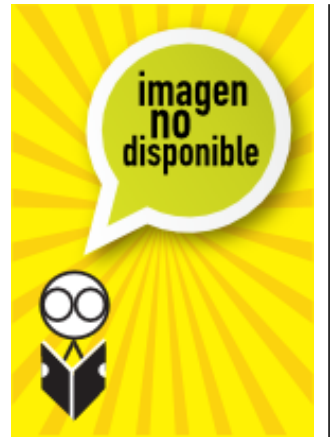

## **Título:** Trabajar en una Pyme O en un Isp. Guia de Estudio de Ccna **Discovery**

**Autor:** Reid, Allan/ Lorenz, Jim **Precio:** \$850.00 **Editorial: Año:** 2008

**Tema: Edición:** 1ª

**Sinopsis ISBN:** 9788483224687

Trabajar en una PYME o en un ISP es el libro de texto oficial del segundo curso de los cuatro que forman el nuevo plan de estudios CCNA Discovery versión 4.1. Enseña los conceptos de redes de comunicaciones que podemos encontrar en las pequeñas y medianas empresas o en un ISP.

Una vez completados y superados los dos primeros cursos del curriculum CCNA Discovery, puede acceder al examen de certificación CCENT (Cisco Certified Entry Network Technician), el cual garantiza que ha desarrollado las capacidades prácticas para ocupar puestos de trabajo como técnico principiante de soporte de red y que dispone de los conocimientos necesarios para trabajar con routers, switches y el software IOS de Cisco.

Incluye un CD con ejercicios interactivos para mejorar la compresión de los temas.

Tabla de contenidos

Parte I. Conceptos Capítulo.1. Internet y su uso Capítulo.2. Help Desk Capítulo 3. Planificar una actualización en la red Capítulo.4. Planear la Estructura de direcciones Capítulo 5. Configurar los dispositivos de la red Capítulo 6. Routing Capítulo 7. Servicios ISP Capítulo 8. Responsabilidad ISP Capítulo 9. Resolución de problemas Capítulo 10. Puesta en marcha Apéndices: Parte II. Laboratorios

## *Librería Bonilla y Asociados*

*desde 1950*  $\circledcirc$ 

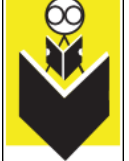

Capítulo 1. Laboratorio. Internet y su uso Capítulo 2. Laboratorio. Help Desk Capítulo 3. Laboratorio. Planificar una actualización en la red Capítulo 4. Laboratorio. Planear la Estructura de direcciones Capítulo 5. Laboratorio. Configurar los dispositivos de la red Capítulo 6. Laboratorio. Routing Capítulo 7. Laboratorio. Servicios ISP Capítulo 8. Laboratorio. Responsabilidad ISP Capítulo 9. Laboratorio. Resolución de problemas Capítulo 10. Laboratorio. Puesta en marcha